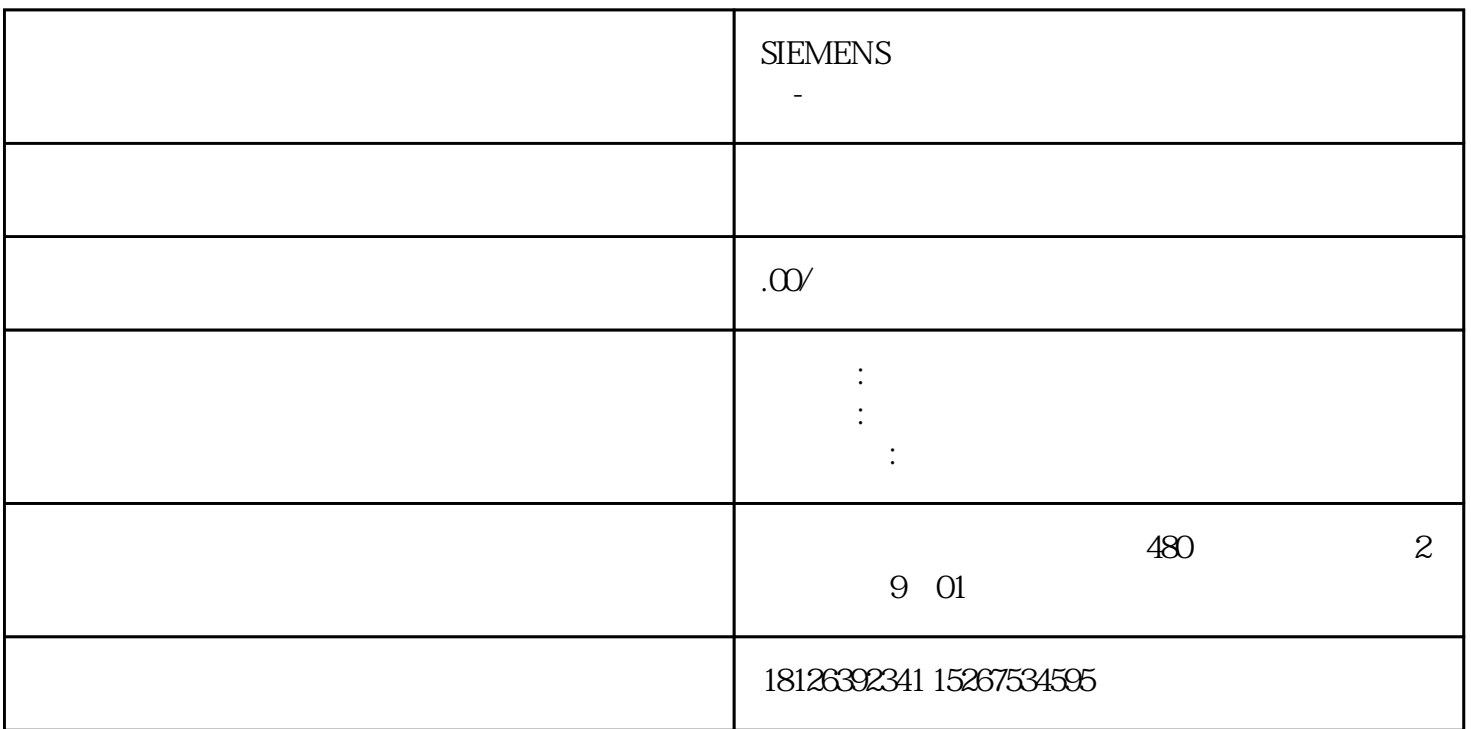

 $\mathbf{1}$ 

 $1.1$ 

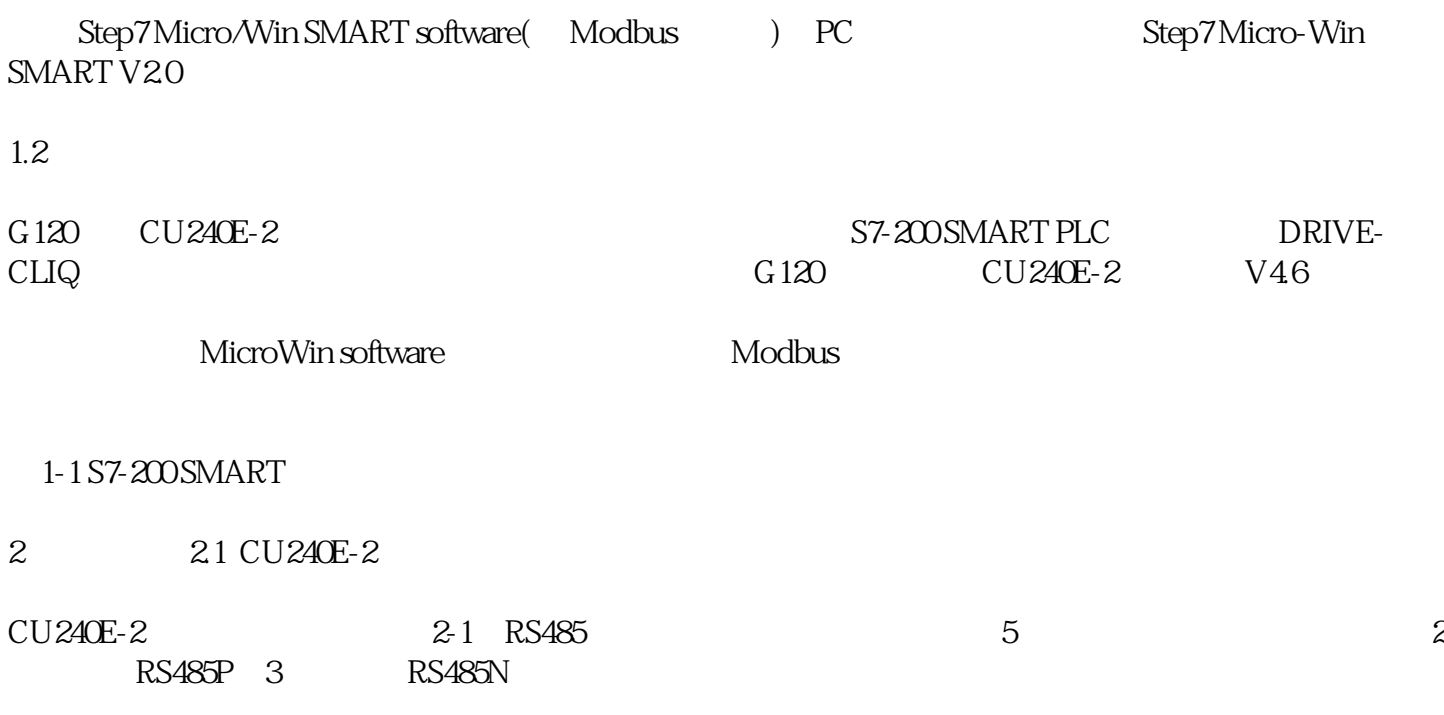

2.2 G 120 S7-200 SMART

## $2-2$  PLC

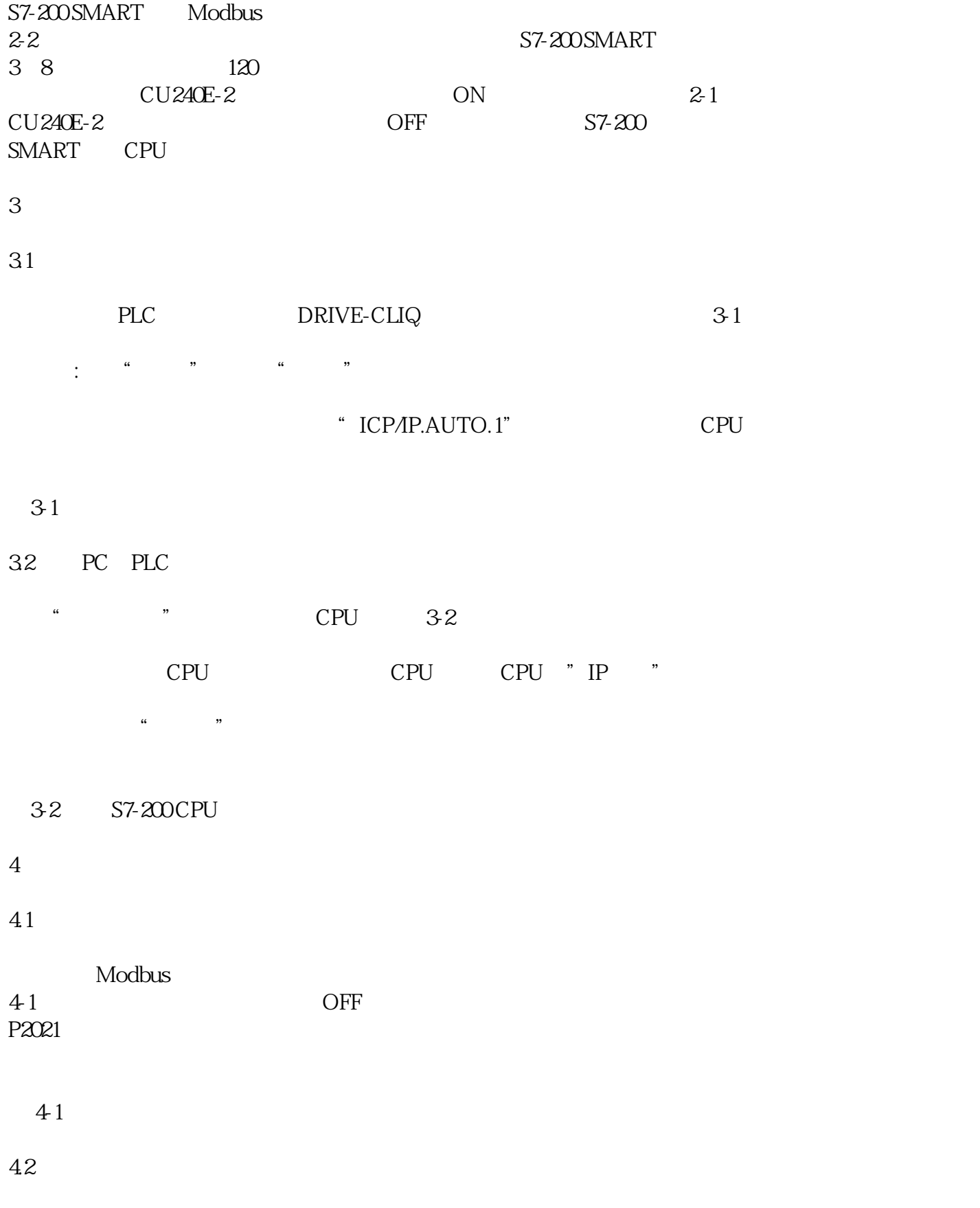

Modbus 4-2

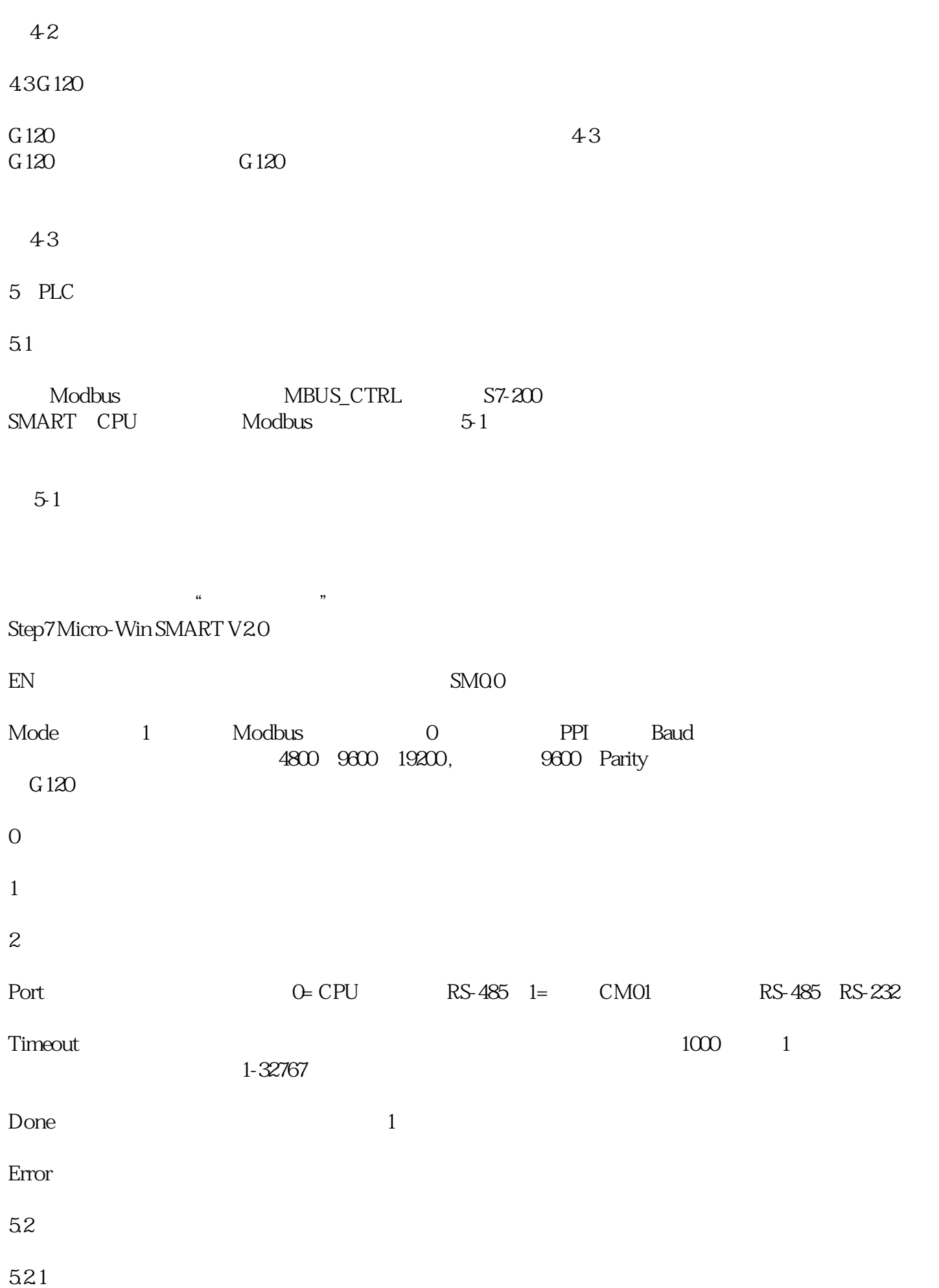

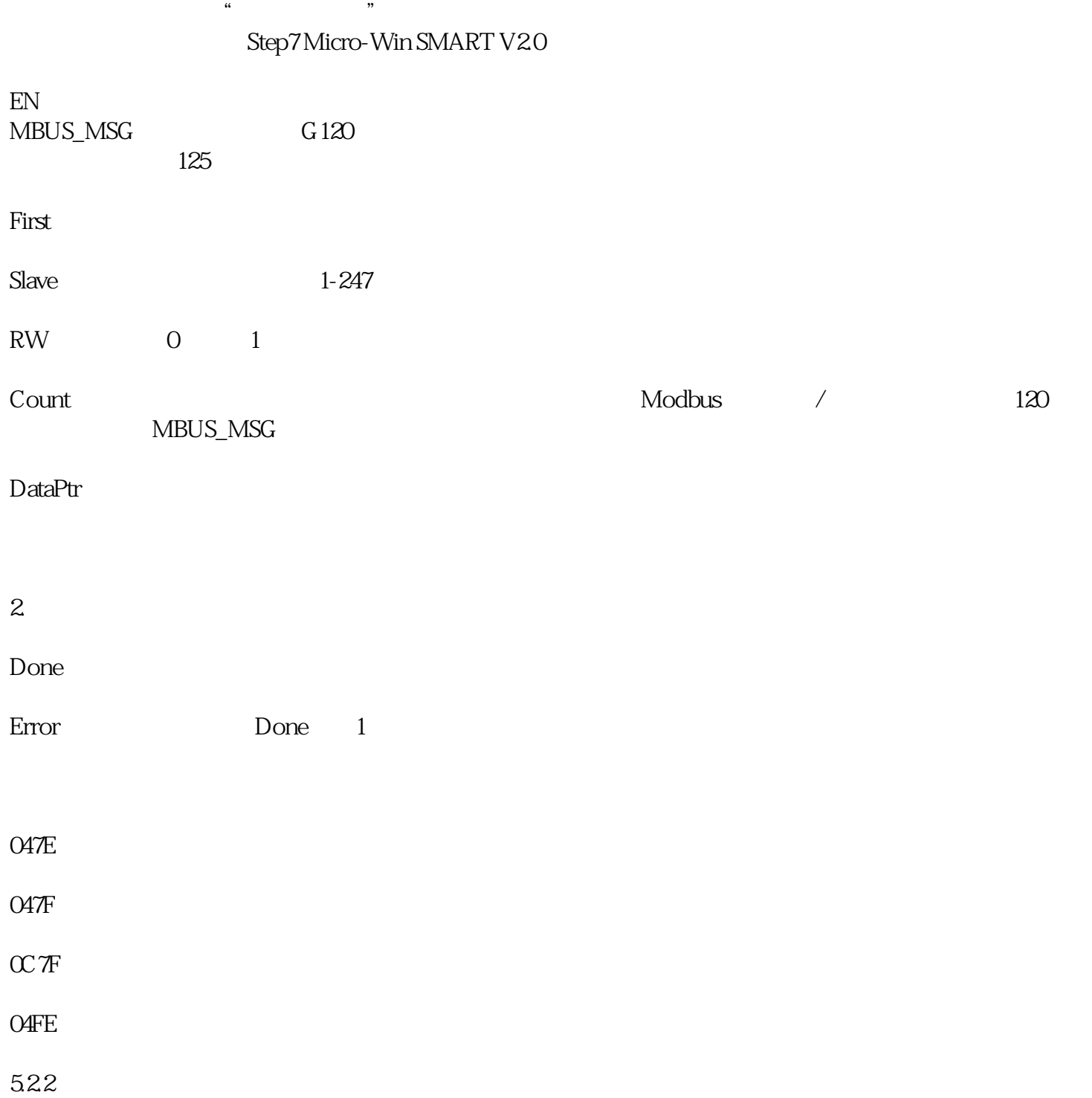